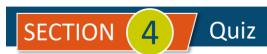

## Sales / Money In

| # | Question                                                                                                    | Answer A                                                                                  | Answer B                                                                                        | Answer C                                                                                                | Answer D                                                                                        |
|---|----------------------------------------------------------------------------------------------------|-------------------------------------------------------------------------------------------|-------------------------------------------------------------------------------------------------|----------------------------------------------------------------------------------------------------|-------------------------------------------------------------------------------------------------|
| 1 | Which of the following comments about a <b>Credit Memo</b> is true?                                                                                               | It is not required -<br>A credit can be<br>inserted as a line<br>into new <b>Invoices</b> | A Credit Memo<br>reduces a<br>customer's<br>current open<br>balance as soon<br>as it is created | It does not have<br>any effect on<br>Income accounts<br>until it is applied<br>to an invoice            | All of these                                                                                    |
| 2 | When creating a new item in the <b>Products/Services</b> list, for which types of items is the <b>"Income account used when recording a sale"</b> field required? | Service items only                                                                        | Inventory items and Service items                                                               | Inventory items only                                                                                    | None of these                                                                                   |
| 3 | Which of the following statements is not correct when it comes to creating <b>Invoices</b> in QBO?                                                                | Customer address<br>is required on<br>Invoices but not<br>on Sales Receipts               | Invoices should<br>be used if<br>payment is not<br>being received at<br>the time of the<br>sale | QBO allows you<br>to attach a Sales<br>Receipt to an<br>email when using<br>the Save and<br>Send option | Vendor names<br>cannot be used to<br>create an Invoice                                          |
| 4 | When adding a new customer to QBO, which statement is true about the <b>Display Name</b> field?                                                                   | The <b>Display Name</b> field is optional                                                 | The <b>Display</b> Name field can match a <b>Vendor</b> name, but only one.                     | The <b>Display Name</b> field is what appears on reports                                                | The Display Name field is the only thing that can appear in the Company Name area on an Invoice |
| 5 | Which of the following new items being added to the <b>Products/Services</b> list would be considered a <b>Non-Inventory</b> item for a landscaping company?      | Mulch by the bag                                                                          | Sod by the square foot                                                                          | The hourly rate to plant a custom-ordered tree requested by the homeowner                               | A custom-ordered<br>tree requested by<br>the homeowner                                          |
| 6 | You decide to offer a 10% discount to students who purchase items from your store. Which do you use?                                                              | Refund Receipts                                                                           | Sales Tax                                                                                       | Discounts                                                                                               | Vendor credits                                                                                  |
| 7 | What are the four different types of products and services that can created in the <b>Products/Services</b> list?                                                 | Bundle,<br>Inventory, Non-<br>inventory, and<br>Service                                   | Group, Inventory,<br>Inventory<br>Assembly, and<br>Service                                      | Flat fee, Package,<br>Part, and Service                                                                 | Bundle, Group,<br>Inventory, and<br>Service                                                     |
| 8 | You are setting up Products and services in QBO. For which items is the <b>Initial Quantity</b> on hand field available?                                          | Service items only                                                                        | Inventory items and Service items                                                               | Inventory items only                                                                                    | All of these                                                                                    |

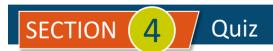

| #  | Question                                                                                                    | Answer A                                                                       | Answer B                                                      | Answer C                                                                                               | Answer D                                                                                       |
|----|----------------------------------------------------------------------------------------------------|--------------------------------------------------------------------------------|---------------------------------------------------------------|----------------------------------------------------------------------------------------------------|------------------------------------------------------------------------------------------------|
| 9  | Which statement about setting up payment <b>Terms</b> for a new <b>Customer</b> in QBO is false?                                                                   | You can create<br>new payment<br>terms from the<br><b>New Customer</b><br>form | You must specify payment terms when setting up a new customer | If you do not select payment terms for a customer, QuickBooks Online assigns the default invoice terms | When a Customer's Terms is changed, all the previous invoices will automatically change, also. |
| 10 | By default, when setting up a new <b>Customer</b> , QBO assumes the customer is                                                                                    | Taxable                                                                        | Non-taxable                                                   | Located in your own state                                                                              | A non-profit organization                                                                      |
| 11 | Products or items you buy or sell<br>but don't need to track<br>quantities for should be set up as<br>which of the following in QBO?                               | Bundle                                                                         | Services                                                      | Inventory                                                                                              | Non-inventory                                                                                  |
| 12 | A <b>Sales Receipt</b> is essentially a combination of which two transactions? (Select two answers)                                                                | Bank Deposit                                                                   | Invoice                                                       | Check                                                                                                  | Receive payment                                                                                |
| 13 | Terms used on Bills compared to Terms used on Invoices                                                                                                    | Come from the same list of terms                                               | Come from a<br>separate list but<br>can be duplicated         | Are stored in the<br>Vendor center for<br>both types of<br>items                                       | Are identified in<br>the <b>Payment</b><br><b>Methods</b> list and<br>are the same for<br>both |
| 14 | Your company designs and builds custom housing decks. A potential client wants to know how much a specific project will cost. You present that information on a/an | Invoice                                                                        | Sales Receipt                                                 | Estimate                                                                                               | Bill                                                                                           |
| 15 | Your company has a new, not-<br>for-profit customer. What tab on<br>the Customer setup record do<br>you select to set the sales tax<br>status?                     | Additional<br>Information                                                      | Address                                                       | Payment and<br>Billing                                                                                 | Tax Information                                                                                |

**IMPORTANT NOTE:** Because you are working with a "live" company Test Drive file, Intuit may change answers without notice. If you have questions or need assistance, reach out to the <a href="mailto:bsnsAtlas.com">bsnsAtlas.com</a> team in our private Facebook group at:

www.facebook.com/groups/bsnsAtlasBookkeepingBasics

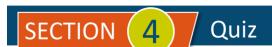

## Project 1 Quiz Answers:

1. B

2. B

3. A4. C

5. D

6. C

7. A

8 C

9. B

10. A

11. D

12. B, D

13. A

14. C

15. D